Digitální a informační agentura

# Popis eGON služby

# E311 – iszrReklamujUdajeRos2

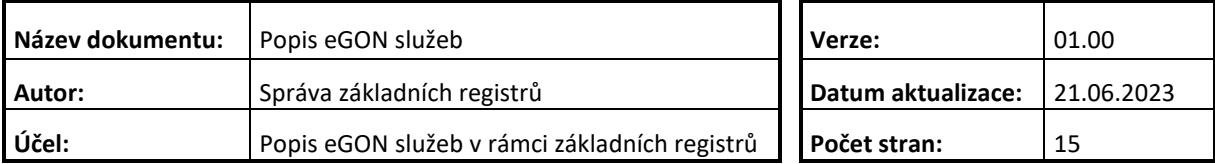

#### Obsah

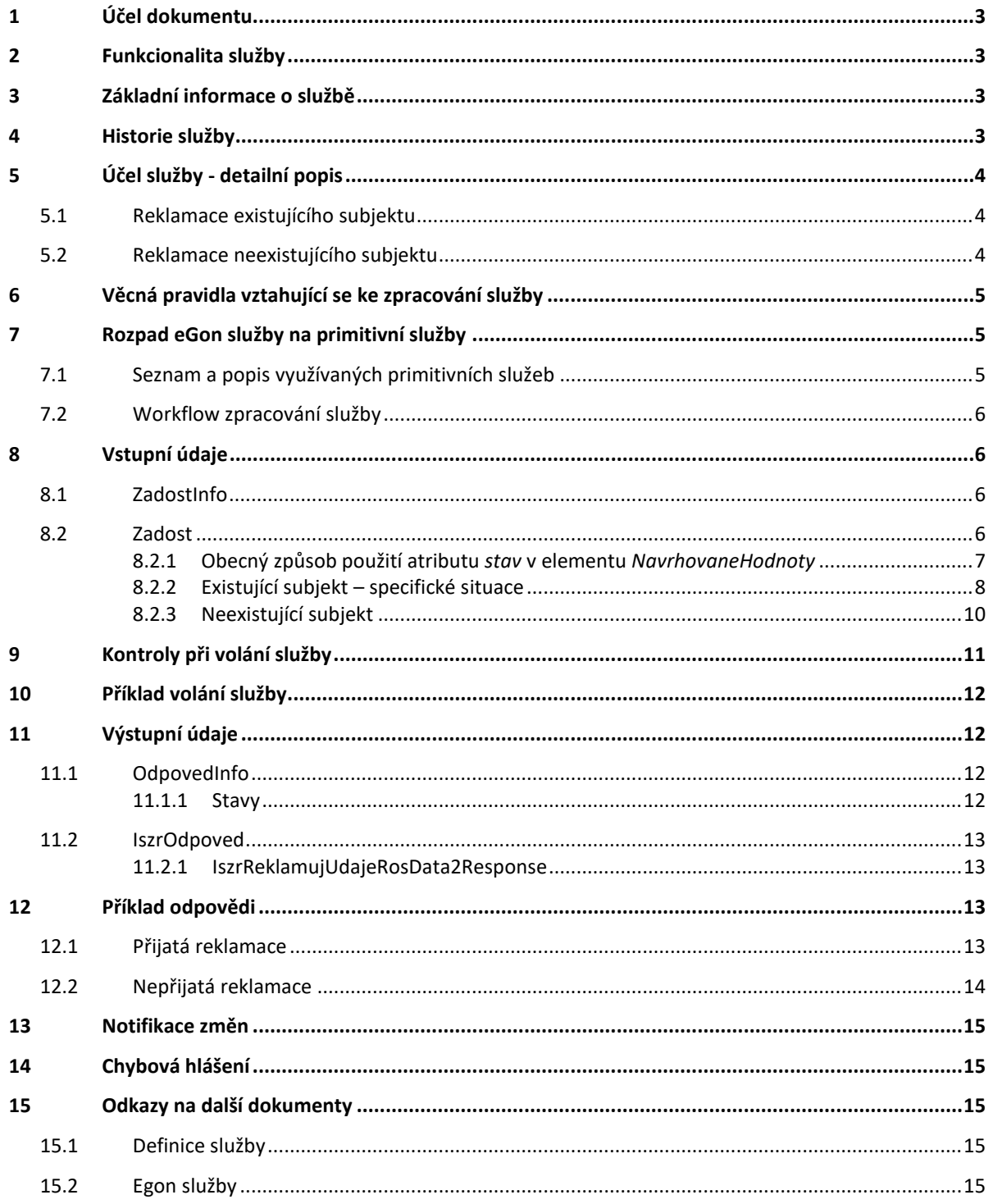

# <span id="page-2-0"></span>**1 Účel dokumentu**

Účelem tohoto dokumentu je především poskytnout orgánům veřejné moci, obecně uživatelům Základních registrů, jednoduchý a srozumitelný popis, jak používat příslušnou eGON službu, včetně informací pro IT pracovníky orgánů veřejné moci.

# <span id="page-2-1"></span>**2 Funkcionalita služby**

Služba *E311 iszrReklamujUdajeRos2* realizuje zaslání avíza o nesprávném údaji v registru ROS editorovi příslušného údaje.

## <span id="page-2-2"></span>**3 Základní informace o službě**

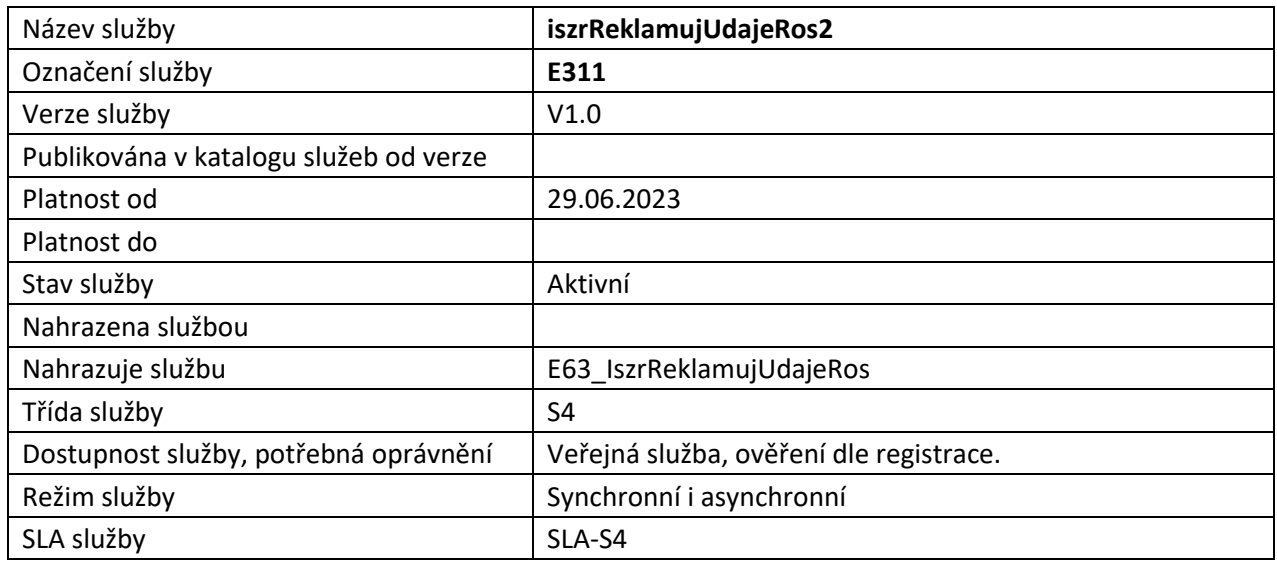

## <span id="page-2-3"></span>**4 Historie služby**

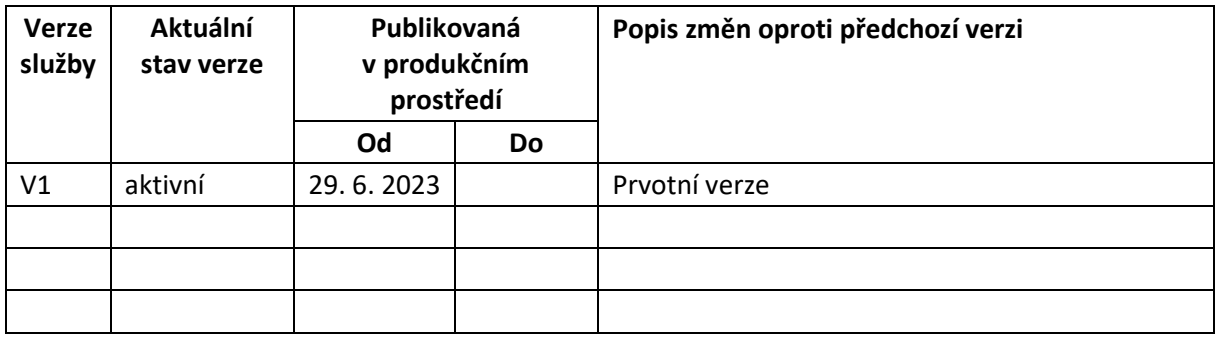

# <span id="page-3-0"></span>**5 Účel služby - detailní popis**

Služba *E311 iszrReklamujUdajeRos2* slouží pro zaslání avíza o nesprávném údaji v registru ROS editorovi příslušného údaje.

Voláním služby je reklamace uložena v reklamačním procesu monitorujícím provozní parametry reklamací, z pohledu volajícího je reklamace ve stavu přijato. Reklamační proces následně provede odeslání reklamace editorovi, stav reklamace je z pohledu volajícího odesláno. Editor může, pokud to ve svém systému podporuje, nastavit stav zpracování reklamace, z pohledu AIS se pak toto nastavení projeví změnou stavu reklamace na stav zpracováno nebo chyba zpracování.

Pro nastavení stavu může editor použít službu *E178 iszrNastavReklamaci*. Službu je možné volat s parametrem *ReklamaceEditorId*, který se vygeneruje až po zpracování reklamačním backendem a je možné jej získat službou *E177 iszrCtiReklamaci*.

AIS volající reklamační službu může získat informaci o stavu zpracování službou *E177 iszrCtiReklamaci*.

Možné stavy reklamace jsou znázorněny na následujícím stavovém diagramu.

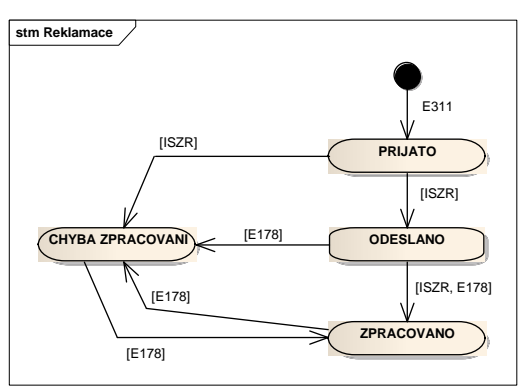

Služba umožňuje provádět reklamaci jak existujícího subjektu, tak i neexistujícího subjektu (je nutné specifikovat na vstupu).

Přístup ke službě je povolen definovaným systémům standardní funkcionalitou ISZR.

## <span id="page-3-1"></span>*5.1 Reklamace existujícího subjektu*

Reklamací existujícího subjektu se rozumí reklamace, kdy je známé IČO reklamovaného subjektu. V tom případě je nutné na vstupu služby uvést IČO.

Podrobnosti jsou uvedeny v kapitole [Vstupní údaje](#page-5-1) [/ Zadost.](#page-5-3)

## <span id="page-3-2"></span>*5.2 Reklamace neexistujícího subjektu*

Reklamací neexistujícího subjektu se rozumí reklamace, kdy IČO subjektu není vedené v ROS. V takovém případě je třeba ve službě explicitně specifikovat, že jde o reklamaci neexistence.

Podrobnosti jsou uvedeny v kapitole [Vstupní údaje](#page-5-1) [/ Zadost.](#page-5-3)

# <span id="page-4-0"></span>**6 Věcná pravidla vztahující se ke zpracování služby**

Po přijetí požadavku ze strany AIS je provedeno základní ověření parametrů, tj. vyplnění IČO, OVM editora a ověření zadání IČO a kontrola nastavení informace o reklamaci neexistujícího subjektu.

Při reklamaci referenčních odkazů do ROB je prováděna kontrola těchto odkazů. Je tedy třeba

naplňovat základní vstupní *MapaAifo*.

Při reklamaci neexistujícího subjektu se musí povinně specifikovat *Ico* a *NazevOsoby*.

# <span id="page-4-1"></span>**7 Rozpad eGon služby na primitivní služby**

Proces reklamace je realizován ve dvou fázích. První fáze je na úrovni frontendu a probíhá při zpracování služby, druhá fáze probíhá na úrovni backendu, tj. probíhá asynchronně až poté, kdy bylo volání služby z pohledu volajícího v pořádku ukončeno.

Při zpracování na frontendu je určován editor. Ten je dán buď informaci specifikovanou ze strany AIS, nebo je zjišťován na základě reklamovaných údajů. Pokud není možné editora určit, bude reklamace předána na správce ROS. Jedna reklamace na straně AIS se může rozpadnout do reklamací u více editorů.

## <span id="page-4-2"></span>*7.1 Seznam a popis využívaných primitivních služeb*

V rámci zpracování frontendem jsou využívány následující interní služby:

- *S16 – rosCtiSeznamEditoru*  pokud nejsou zadána data editora, je provedeno volání interní služby ROS pro zjištění editora (dle IČO).
- *G27 – orgCtiAIFO* v případě existence AIFO v *MapaAifo* je prováděn překlad AIFO prostřednictvím služby ORG.
- *F01 faisCtiKanalEditora* ověření existence možnosti předání na editora.

## <span id="page-5-0"></span>*7.2 Workflow zpracování služby*

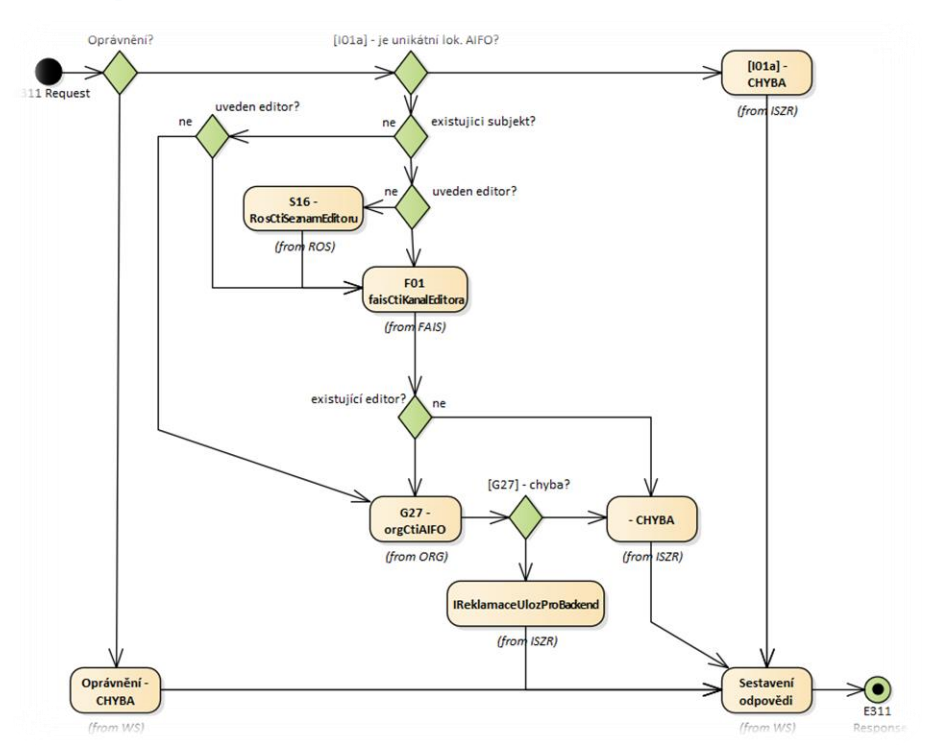

## <span id="page-5-1"></span>**8 Vstupní údaje**

Vstupní údaje obsahují standardní položky, které jsou definované v datovém typu *IszrReklamujUdajeRos2Type.* Bez správného vyplnění vstupních údajů nelze transakci zpracovat.

## <span id="page-5-2"></span>*8.1 ZadostInfo*

Položka *ZadostInfo* představuje standardní hlavičku datové zprávy dotazu, která je odesílána ke zpracování. Struktura a obsah hlavičky zprávy jsou dány datovým typem *ZadostInfoType*. Obsahuje údaje, které ISZR vyžaduje pro ověření přístupu ke službě. Povinné položky musí být vyplněny. Elementy *Subjekt*, *Uzivatel* a *DuvodUcel* být vyplněny nemusí.

#### <span id="page-5-3"></span>*8.2 Zadost*

Položka *Zadost* slouží k detailní specifikaci požadavků na službu. Vstupní parametry jsou uvedeny v elementu *IszrReklamujUdajeRos2Data*. V tomto elementu se povinně uvádí informace pro zpracování konkrétní reklamace.

Základní elementy jsou popsány v následující tabulce.

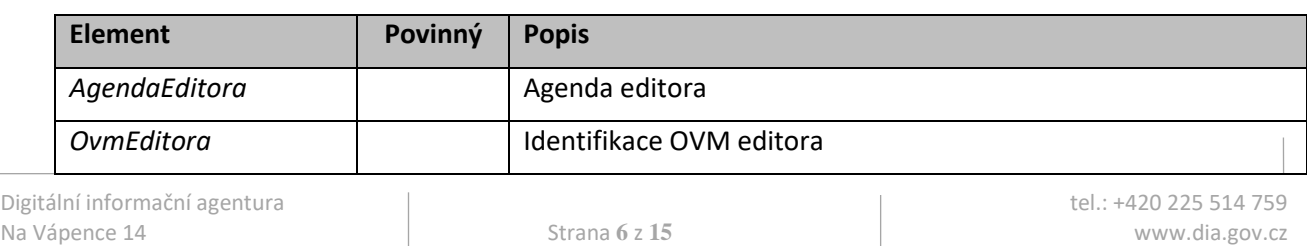

130 00 Praha 3 – Žižkov

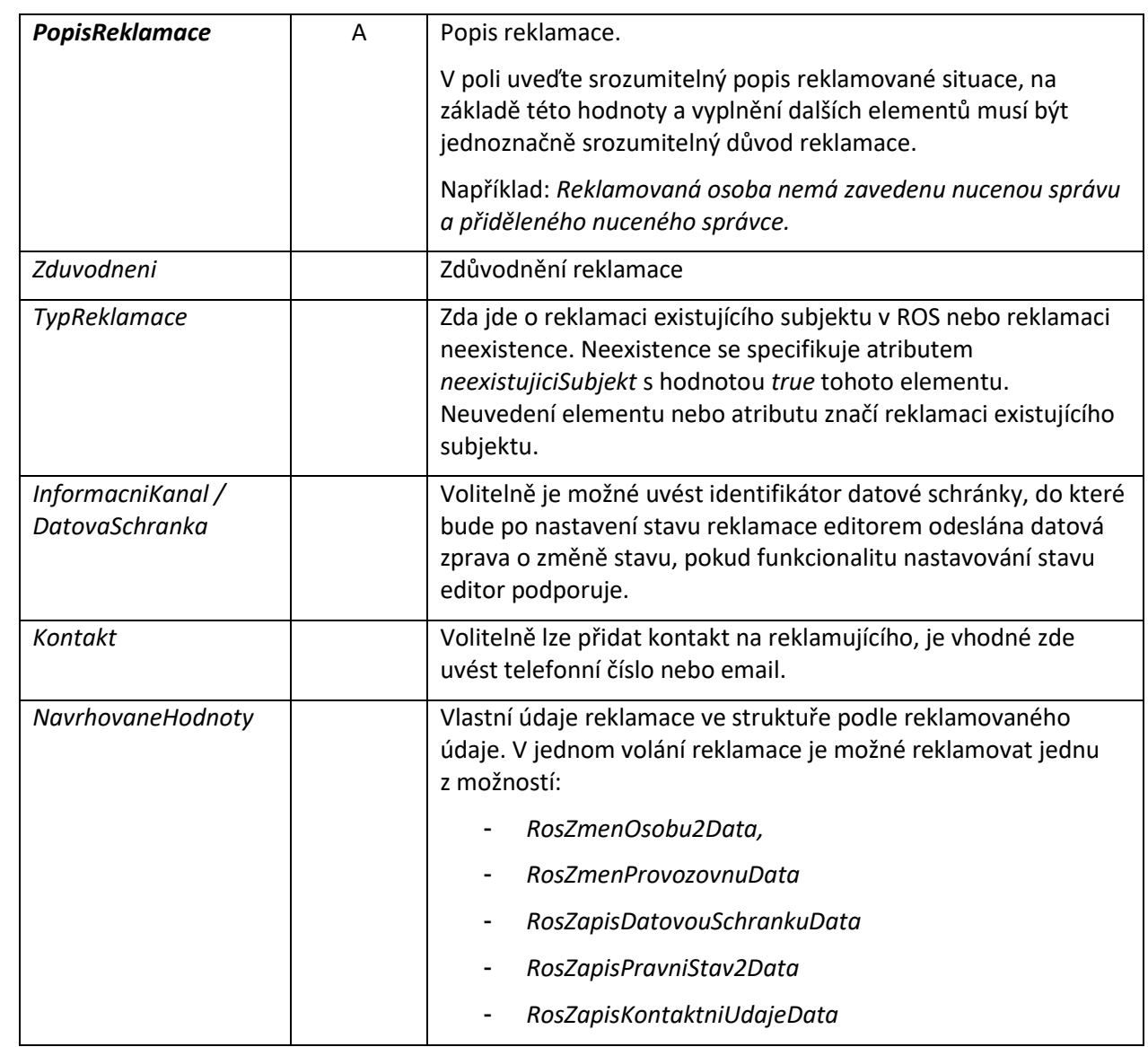

Elementy *Ros…Data* umožňují u podřízených elementů specifikovat v atributu jejich stav. Tento stav je klíčový pro určení typu reklamace konkrétního údaje. Způsob použití pro jednotlivé možné stavy je v níže uvedené tabulce.

Neuvedení celého elementu údaje, respektive jeho specifikace jako *xsi:nil* značí, že daný údaj není reklamován.

Přes výše uvedené, **vždy platí základní pravidlo, že je třeba dodržet platnost dle XSD. Pokud by zasílané XML mohlo vyvolat jakoukoliv pochybnost, je nutné jednoznačně popsat reklamaci v elementu** *PopisReklamace*.

<span id="page-6-0"></span>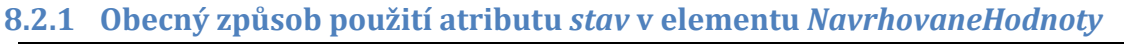

**Stav** Vedený referenční údaj je nesprávný, není známá správná hodnota.

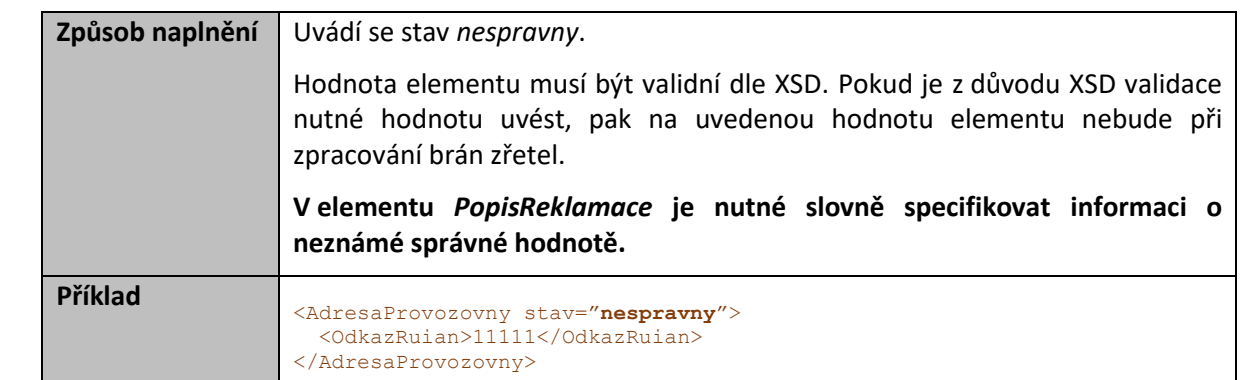

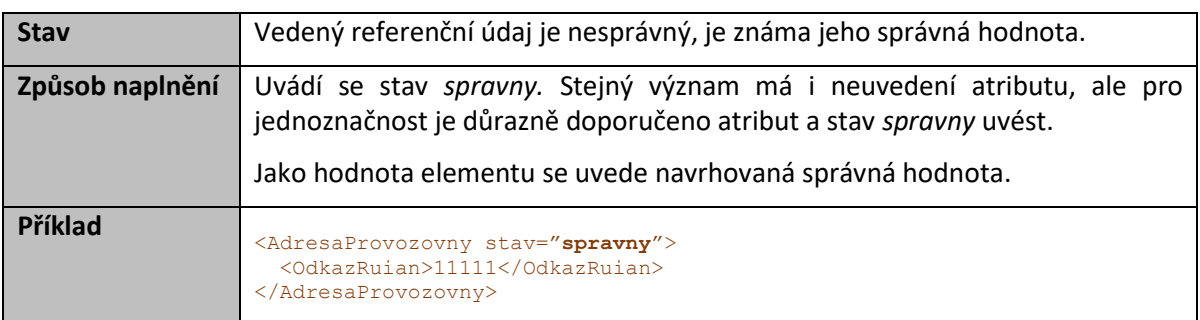

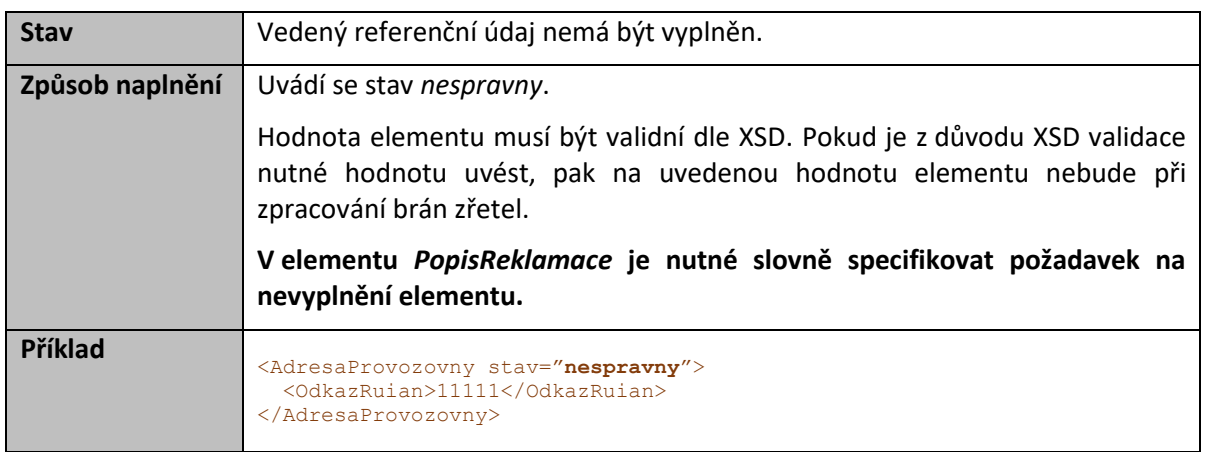

#### <span id="page-7-0"></span>**8.2.2 Existující subjekt – specifické situace**

V následujících podkapitolách jsou uvedeny příklady reklamace vybraných situací pro existující osobu v ROS.

Ve všech případech je třeba z důvodu jednoznačnosti popsat reklamaci (požadované operace) v obecném elementu *PopisReklamace.*

Ve všech případech se vyplňuje element *Ros…Data/Ico*.

Pro případnou specifikaci FO se používá buď odkaz do ROB – *Fo/Aifo*, pokud je v ROB evidováno, nebo zápis textem – *Fo/FoTextemPobyt*.

#### *8.2.2.1 Situace: nesprávně evidovaná podnikající fyzická osoba*

- Pro data se použije element *RosZmenOsobu2Data*
- Vyplnit *Ico*
- Podle pravidel vyplnit element *Fo*
- V popisu uvést požadavek na opravu FO

#### *8.2.2.2 Situace: chybějící člen statutárního orgánu*

- Tuto reklamaci lze podat pouze v případě, že reklamovaná osoba je vedena v ROS jako PO. Pokud tato podmínka není splněna, je nutné reklamovat jako neexistující osobu (ROS nepodporuje zjištění editora).
- Pro data se použije element *RosZmenOsobu2Data*
- Vyplnit *Ico*
- Vyplnit *StatutatniOrgany* / *StatutarniOrgan*[]/*UdajeStatutarnihoOrganuVlozeni*
- V popisu uvést požadavek na doplnění člena statutárního orgánu

#### *8.2.2.3 Situace: neplatný člen statutárního orgánu*

- Tuto reklamaci lze podat pouze v případě, že reklamovaná osoba je vedena v ROS jako PO. Pokud tato podmínka není splněna, je nutné reklamovat jako neexistující osobu. (ROS nepodporuje zjištění editora).
- Pro data se použije element *RosZmenOsobu2Data*
- Vyplnit *Ico*
- Vyplnit *StatutatniOrgany* / *StatutarniOrgan*[]/*UdajeStatutarnihoOrganuVymaz*
- Atribut *stav* se neuvádí (XSD jej ani nepovoluje)
- V popisu uvést požadavek na odstranění člena statutárního orgánu

#### *8.2.2.4 Situace: odstranění nesprávné provozovny*

- Pro data se použije element *RosZmenProvozovnuData*
- Vyplnit *Ico*
- Vyplnit *Provozovny*/*Provozovna*[]/*Icp*
- V popisu reklamace uvést konkrétní *Icp* s požadavkem na odstranění této provozovny

#### *8.2.2.5 Situace: přidání chybějící provozovny*

- Pro data se použije element *RosZmenProvozovnuData*
- Vyplnit *Provozovny*/*Provozovna*[]/*Icp*
- V popisu reklamace uvést konkrétní *Icp* s požadavkem na přidání provozovny

#### *8.2.2.6 Situace: změna údajů provozovny*

- Pro data se použije element *RosZmenProvozovnuData*
- Vyplnit *Ico*
- Vyplnit *Provozovny*/*Provozovna*[]/*Icp* a případně známé hodnoty pro elementy *DatumZahajeniCinnosti*, *DatumUkonceniCinnosti*, *AdresaProvozovny a DorucovaciAdresaProvozovny* dle obecné sémantiky.
- V popisu uvést požadavek na změnu údajů provozovny

Digitální informační agentura tel.: +420 225 514 759 Na Vápence 14 www.dia.gov.cz 130 00 Praha 3 – Žižkov

#### *8.2.2.7 Situace: DS, která nemá být v ROS zapsána*

- Pro data se použije element *RosZapisDatovouSchrankuData*
- Vyplnit *Ico*
- Vyplnit *DatoveSchranky*/*DatovaSchranka*[]/*UdajeDatoveSchrankyVymaz*
- Vyplnit atribut *typ* (pokud není znám, uvést 0)
- V popisu uvést požadavek na odstranění DS

#### *8.2.2.8 Situace: DS, která chybí v ROS*

- Pro data se použije element *RosZapisDatovouSchrankuData*
- Vyplnit *Ico*
- Vyplnit *DatoveSchranky*/*DatovaSchranka*[]/*UdajeDatoveSchrankyVlozeni*
- Vyplnit atribut *typ* (pokud není znám, uvést 0)
- Vyplnit atribut *stav*="*spravny*"
- V popisu uvést požadavek na doplnění chybějící DS

#### *8.2.2.9 Situace: výmaz právního stavu*

- Pro data se použije element *RosZapisPravniStav2Data*
- Vyplnit *Ico*
- Uvést element *KodPravnihoStavu* bez hodnoty
- Vyplnit atribut elementu *KodPravnihoStavu xsi:nil="true".*
- Vyplnit atribut elementu *KodPravnihoStavu stav*="*spravny*"
- V popisu uvést požadavek na výmaz právního stavu

#### *8.2.2.10 Situace: výmaz likvidátora (opatrovníka, nuceného správce)*

- Pro data se použije element *RosZmenOsobu2Data*
- Vyplnit *Ico*
- Uvést element *Likvidator* (respektive *Opatrovnik* nebo *NucenySpravce*)
- Vyplnit atribut elementu *xsi:nil="true"*
- Vyplnit atribut elementu *stav*="*spravny*"
- V popisu uvést požadavek na výmaz likvidátora (opatrovníka, nuceného správce)

#### *8.2.2.11 Situace: chybějící likvidátor (opatrovník, nucený správce)*

- Pro data se použije element *RosZmenOsobuData*
- Vyplnit *Ico*
- Uvést element *Likvidator* (respektive *Opatrovnik* nebo *NucenySpravce*) a jeho údaje
- Vyplnit atribut elementu *stav*="*spravny*"
- V popisu uvést požadavek na doplnění likvidátora (opatrovníka, nuceného správce)

#### <span id="page-9-0"></span>**8.2.3 Neexistující subjekt**

Pro reklamaci neexistující osoby v ROS platí pro volání následující pravidla:

- V elementu *TypReklamace* nastavit atribut *neexistujiciSubjekt*="*true*".

- V elementu *NavrhovaneHodnoty* / *RosZmenOsobu2Data* naplnit element *Ico* a *NazevOsoby*. Tyto dva údaje jsou povinné.
- Pokud jsou známy další informace o subjektu, příslušně naplnit *NavrhovaneHodnoty* / *RosZmenOsobu2Data*.
- Další případné doplňující informace uvést v elementu *PopisReklamace*.
- Elementy *AgendaEditora* a *OvmEditora* se typicky nevyplňují (reklamace bude doručena správci ROS). Pokud se elementy *AgendaEditora* a *OvmEditora* vyplní, musí obsahovat platnou kombinaci editora ROS, v případě neplané kombinace volání služby skončí chybou a reklamace nebude přijata.

# <span id="page-10-0"></span>**9 Kontroly při volání služby**

Na vstupu jsou prováděny běžné kontroly na oprávnění při volání služby. Podle použitých vstupních parametrů je prováděna kontrola odkazů v ORG.

Pokud jsou naplněny elementy *AgendaEditora* a *OvmEditora*, kontroluje se platnost uvedené kombinace jako editora ROS. Pokud není uvedena platná kombinace, volání služby skončí chybou a reklamace nebude přijata.

V případě reklamace neexistence musí být naplněny elementy *Ico* a *NazevOsoby* v elementu *NavrhovaneHodnoty* / *RosZmenOsobuData*.

# <span id="page-11-0"></span>**10 Příklad volání služby**

```
<soapenv:Envelope xmlns:soapenv="http://schemas.xmlsoap.org/soap/envelope/" 
xmlns:urn="urn:cz:isvs:iszr:schemas:IszrReklamujUdajeRos2:v1" 
xmlns:urn1="urn:cz:isvs:iszr:schemas:IszrAbstract:v1" 
xmlns:urn2="urn:cz:isvs:reg:schemas:RegTypy:v1" 
xmlns:urn3="urn:cz:isvs:iszr:schemas:IszrDataReklamujUdajeRos2:v1" 
xmlns:urn4="urn:cz:isvs:ros:schemas:RosEditaceData:v2" 
xmlns:urn5="urn:cz:isvs:ros:schemas:RosTypy:v2" 
xmlns:urn6="urn:cz:isvs:ros:schemas:RosEditaceTypy:v1">
    <soapenv:Header/>
    <soapenv:Body>
       <urn:IszrReklamujUdajeRos2>
          <urn1:ZadostInfo>
             <urn2:CasZadosti>2023-06-07T00:00:00.000+02:00</urn2:CasZadosti>
             <urn2:Agenda>Axxx</urn2:Agenda>
             <urn2:AgendovaRole>CRxxx</urn2:AgendovaRole>
             <urn2:Ovm>ovm</urn2:Ovm>
             <urn2:Ais>ais</urn2:Ais>
             <urn2:AgendaZadostId>f53df964-7a05-41c1-adb4-7c8ce421cbd2</urn2:AgendaZadostId>
          </urn1:ZadostInfo>
          <urn:Zadost>
             <urn:IszrReklamujUdajeRos2Data>
                <urn3:AgendaEditora>Axxx</urn3:AgendaEditora>
                <urn3:OvmEditora>ovm</urn3:OvmEditora>
                <urn3:PopisReklamace>Test reklamace</urn3:PopisReklamace>
                <urn3:Zduvodneni>Důvod</urn3:Zduvodneni>
                <urn3:TypReklamace neexistujiciSubjekt="false"/>
                <urn:NavrhovaneHodnoty>
                   <urn:RosZapisDatovouSchrankuData>
                       <urn4:Ico>872113</urn4:Ico>
                     <urn4:DatoveSchranky>
                          <urn4:DatovaSchranka>
                             <urn6:UdajeDatoveSchrankyVlozeni stav="nespravny" 
typ="40">1111111</urn6:UdajeDatoveSchrankyVlozeni>
                          </urn4:DatovaSchranka>
                      </urn4:DatoveSchranky>
                   </urn:RosZapisDatovouSchrankuData>
                </urn:NavrhovaneHodnoty>
             </urn:IszrReklamujUdajeRos2Data>
          </urn:Zadost>
       </urn:IszrReklamujUdajeRos2>
    </soapenv:Body>
</soapenv:Envelope>
```
# <span id="page-11-1"></span>**11 Výstupní údaje**

Výstupní údaje obsahují položky definované v datovém typu *IszrReklamujUdajeRos2ResponseType*.

## <span id="page-11-2"></span>*11.1 OdpovedInfo*

Struktura položky *OdpovedInfo* obsahuje údaje, které ISZR ale i AIS očekává k dokončení vyřízení požadavku. Struktura a obsah hlavičky zprávy jsou dány datovým typem *OdpovedInfoType*.

#### <span id="page-11-3"></span>**11.1.1 Stavy**

Stav provedení služby je uveden v elementu *Status*/*VysledekKod*:

- *OK* služba byla zpracována v pořádku
- *VAROVANI* při zpracování nastala situace, na kterou je vhodné upozornit.
- *CHYBA* zpracování není možné provést

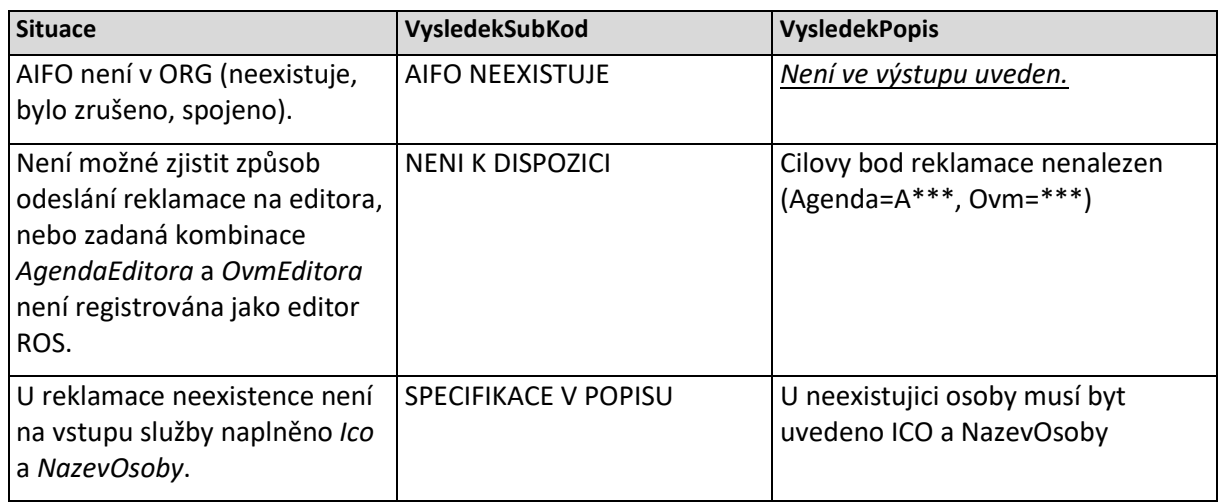

Stav CHYBA může nastat v situacích:

Stav CHYBA dále může nastat v situacích, kdy službu nebylo možné z nějakého závažného důvodu vykonat nebo sestavit odpověď. Příkladem situace, ve které vzniká tato chyba, je chybný vstup služby, nedostupnost ROS, ORG a podobně.

#### <span id="page-12-0"></span>*11.2 IszrOdpoved*

Položka je vyplněna, pokud nedojde k systémové chybě při vykonání služby.

#### <span id="page-12-1"></span>**11.2.1 IszrReklamujUdajeRosData2Response**

Obsahem položky je:

- aplikační status ISZR v elementu *IszrAplikacniStatus,*
- identifikátor přijaté reklamace v elementu *IdentifikatorReklamace.*

Element *IszrAplikacniStatus* / *VysledekIszrKodType* obsahuje:

- OK služba byla úspěšně provedena
- VAROVANI nastavení stavu nebylo provedeno

Element *IdentifikatorReklamace* může volající AIS použít pro zjišťování stavu reklamace službou *E177 iszrCtiReklamaci*.

## <span id="page-12-2"></span>**12 Příklad odpovědi**

## <span id="page-12-3"></span>*12.1 Přijatá reklamace*

```
<soapenv:Envelope xmlns:soapenv="http://schemas.xmlsoap.org/soap/envelope/" 
xmlns:autocont1="urn:cz:isvs:iszr:services:IszrReklamujUdajeRos2:v1" 
xmlns:abs="urn:cz:isvs:iszr:schemas:IszrAbstract:v1" 
xmlns:e311="urn:cz:isvs:iszr:schemas:IszrReklamujUdajeRos2:v1" 
xmlns:reg="urn:cz:isvs:reg:schemas:RegTypy:v1" 
xmlns:autocont2="urn:cz:isvs:iszr:schemas:IszrDotazyData:v1" 
xmlns:autocont3="urn:cz:isvs:iszr:schemas:IszrTypy:v1" 
xmlns:e311d="urn:cz:isvs:iszr:schemas:IszrDataReklamujUdajeRos2:v1">
    <soapenv:Header/>
```

```
Digitální informační agentura tel.: +420 225 514 759
Na Vápence 14 www.dia.gov.cz
130 00 Praha 3 – Žižkov
```

```
 <soapenv:Body>
       <e311:IszrReklamujUdajeRos2Response>
          <abs:OdpovedInfo>
            \langlereg:CasOdpovedi>2023-06-12T09:49:54.6992067+02:00</reg:CasOdpovedi>
             <reg:Status>
               <reg:VysledekKod>OK</reg:VysledekKod>
                <reg:VysledekDetail>
                  <reg:VysledekSubKod>SPECIFIKACE V POPISU</reg:VysledekSubKod>
                  <reg:VysledekPopis>Vytvořena reklamace 156913, položky 
156914</reg:VysledekPopis>
                </reg:VysledekDetail>
            </reg:Status>
             <reg:AgendaZadostId>dcda4553-aba2-468d-b37c-78385dfa6f69</reg:AgendaZadostId>
             <reg:IszrZadostId>8081c23c-4d36-1409-9497-12f236229000</reg:IszrZadostId>
          </abs:OdpovedInfo>
          <e311:IszrOdpoved>
             <e311:IszrReklamujUdajeRos2DataResponse>
                <autocont2:IszrAplikacniStatus>
                   <autocont3:VysledekIszrKodType>OK</autocont3:VysledekIszrKodType>
                </autocont2:IszrAplikacniStatus>
                <e311d:IdentifikatorReklamace>8081c23c-4d36-1409-9497-
12f236229000</e311d:IdentifikatorReklamace>
             </e311:IszrReklamujUdajeRos2DataResponse>
          </e311:IszrOdpoved>
       </e311:IszrReklamujUdajeRos2Response>
    </soapenv:Body>
</soapenv:Envelope>
```
## <span id="page-13-0"></span>*12.2 Nepřijatá reklamace*

Na vstupu nebyl uveden existující editor, tj. byly naplněny elementy *AgendaEditora* a *OvmEditora* neregistrovanou kombinací.

```
<soapenv:Envelope xmlns:soapenv="http://schemas.xmlsoap.org/soap/envelope/" 
xmlns:autocont1="urn:cz:isvs:iszr:services:IszrReklamujUdajeRos2:v1" 
xmlns:abs="urn:cz:isvs:iszr:schemas:IszrAbstract:v1" 
xmlns:e311="urn:cz:isvs:iszr:schemas:IszrReklamujUdajeRos2:v1" 
xmlns:reg="urn:cz:isvs:reg:schemas:RegTypy:v1" 
xmlns:autocont2="urn:cz:isvs:iszr:schemas:IszrDotazyData:v1" 
xmlns:autocont3="urn:cz:isvs:iszr:schemas:IszrTypy:v1" 
xmlns:e311d="urn:cz:isvs:iszr:schemas:IszrDataReklamujUdajeRos2:v1">
    <soapenv:Header/>
    <soapenv:Body>
       <e311:IszrReklamujUdajeRos2Response>
          <abs:OdpovedInfo>
             <reg:CasOdpovedi>2023-06-12T09:53:09.4828595+02:00</reg:CasOdpovedi>
             <reg:Status>
               <reg:VysledekKod>CHYBA</reg:VysledekKod>
                <reg:VysledekDetail>
                   <reg:VysledekSubKod>NENI K DISPOZICI</reg:VysledekSubKod>
                  <reg:VysledekPopis>Cilovy bod reklamace nenalezen (Agenda=xxxx, 
Ovm=xxxx)</reg:VysledekPopis>
               </reg:VysledekDetail>
            </reg:Status>
             <reg:AgendaZadostId>6f482af5-120d-4eaf-884b-3319a2eca272</reg:AgendaZadostId>
             <reg:IszrZadostId>0a27a64c-4d3b-1409-9497-14a0c589a000</reg:IszrZadostId>
          </abs:OdpovedInfo>
          <e311:IszrOdpoved>
             <e311:IszrReklamujUdajeRos2DataResponse>
                <autocont2:IszrAplikacniStatus>
                   <autocont3:VysledekIszrKodType>CHYBA</autocont3:VysledekIszrKodType>
                </autocont2:IszrAplikacniStatus>
             </e311:IszrReklamujUdajeRos2DataResponse>
          </e311:IszrOdpoved>
       </e311:IszrReklamujUdajeRos2Response>
    </soapenv:Body>
</soapenv:Envelope>
```
Digitální informační agentura tel.: +420 225 514 759 Na Vápence 14 **Strana 14** z 15 Strana 14 z 15 Strana 14 z 15 Strana 14 z 15 Www.dia.gov.cz 130 00 Praha 3 – Žižkov

# <span id="page-14-0"></span>**13 Notifikace změn**

Služba není editační, notifikace změn pro ni není relevantní.

# <span id="page-14-1"></span>**14 Chybová hlášení**

Služba neobsahuje specifická chybová hlášení.

# <span id="page-14-2"></span>**15 Odkazy na další dokumenty**

## <span id="page-14-3"></span>*15.1 Definice služby*

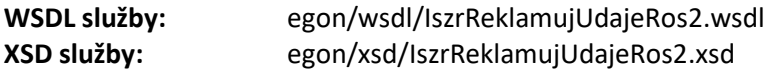

## <span id="page-14-4"></span>*15.2 Egon služby*

- SZR\_popis\_eGON\_služeb\_E177\_iszrCtiReklamaci.doc
- SZR\_popis\_eGON\_služeb\_E178\_iszrNastavReklamaci.doc